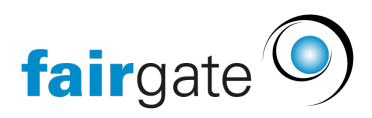

[Wissensdatenbank](https://support.fairgate.ch/de/kb) > [Website CMS](https://support.fairgate.ch/de/kb/website-cms) > [Suchmaschinen Einstellungen](https://support.fairgate.ch/de/kb/articles/suchmaschinen-einstellungen-2)

## Suchmaschinen Einstellungen

Meike Pfefferkorn - 2021-09-03 - [Website CMS](https://support.fairgate.ch/de/kb/website-cms)

## **Sitemap XML für Suchmaschinen**

Fairgate V4 erstellt automatisch für jede Kundendomain die Sitemap.Xml die alle Seiten Ihrer Website in einem Baum auflistet. Dies können Suchmaschinen dazu verwenden Ihre Seiten zu indizieren und sie dann auch in Suchresultaten aufzulisten falls passend.

Beispiel-URL eines Vereins:<https://fc4schweiz.ch/sitemap.xml>